# **Outline**

When using of the products in the title, note the following points.

- 1. Note on executing display adjustment in e<sup>2</sup> studio 2022-10.
- 1. Note on executing display adjustment in  $e^2$  studio 2022-10

## 1.1 Applicable Products

Development Assistance Tool for Display Applications

• QE for Display [RX,RA] V2.0.0 - V3.1.0

## 1.2 Applicable Devices

RX Family

- RX600 Series RX65N groups \*、RX651 groups \*、RX66N groups (\* ROM capacity: 1.5MB to 2MB only.)
- RX700 Series RX72M\*、RX72N

(\* 100 pin in not supported.)

RA Family

• RA6M Series RA6M3 groups

### 1.3 Details

.

When executing display adjustment using a dedicated adjustment program,  $e<sup>2</sup>$  studio will become unresponsive.

### 1.4 Conditions

This problem occurs when using this product in  $e<sup>2</sup>$  studio 2022-10, selecting "Use the dedicated adjustment program" in the "Select a program" dialog box, and executing display adjustment with the "Start adjustment" button.

### 1.5 Workaround

Please use this product in e<sup>2</sup> studio 2022-07.

### 1.6 Schedule for Fixing the Problem

This problem will be fixed in the next version. (Scheduled to be released in January 2023.)

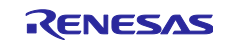

# **Revision History**

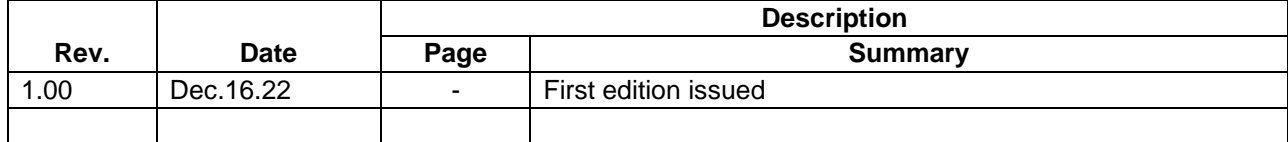

Renesas Electronics has used reasonable care in preparing the information included in this document, but Renesas Electronics does not warrant that such information is error free. Renesas Electronics assumes no liability whatsoever for any damages incurred by you resulting from errors in or omissions from the information included herein.

The past news contents have been based on information at the time of publication. Now changed or invalid information may be included.

The URLs in the Tool News also may be subject to change or become invalid without prior notice.

### **Corporate Headquarters Contact information**

TOYOSU FORESIA, 3-2-24 Toyosu, Koto-ku, Tokyo 135-0061, Japan

[www.renesas.com](https://www.renesas.com/)

# **Trademarks**

Renesas and the Renesas logo are trademarks of Renesas Electronics Corporation. All trademarks and registered trademarks are the property of their respective owners.

For further information on a product, technology, the most up-to-date version of a document, or your nearest sales office, please visit: [www.renesas.com/contact/](http://www.renesas.com/contact/)

> © 2022 Renesas Electronics Corporation. All rights reserved. TS Colophon 4.3

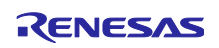